## http://www.springerlink.com ヘアクセスします

# $\mathcal{D}$  SpringerLink

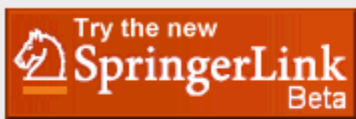

## **Welcome to SpringerLink!**

SpringerLink is one of the world's leading interactive databases for high-quality STM journals, book series, books, reference works and the Online Archives Collection. SpringerLink is a powerful central access point for researchers and scientists.

**Find content by keyword** 

more options

### **Institutional Login**

#### **Recognized as:**

The National University Corporation Graduate University for Advanced Studies-Hayama Campus  $(935 - 84 - 440)$ 

1127 National University Libraries JAPA (755-97-245)

#### **Welcome!**

To use the personalized features of this site, please log in or register.

If you have forgotten your username or password, we can help.

**Content type** All (4,642,138) Publications (39.819) Journals (2,232) Book Series (1,095) Books (36,492) Reference Works (164) Protocols (20,008) NEW

#### **Featured library**

Chinese Library of Science (68,160) Russian Library of Science (520,562)

#### **Subject Collection**

 $\ldots$  Go

Architecture and Design (3,369) Behavioral Science (72.557) Biomedical and Life Sciences (982,239) Business and Economics (133.337)

# Chemistry and Materials Science (693,540)

Computer Science (359,663) ご利用になりたい分野をクリックします Earth and Environmental Science (249,522) Engineering (221,020) Humanities, Social Sciences and Law (226,583) Mathematics and Statistics (311,349) Medicine (901,827) Physics and Astronomy (470,871) Professional and Applied Computing (9,194)

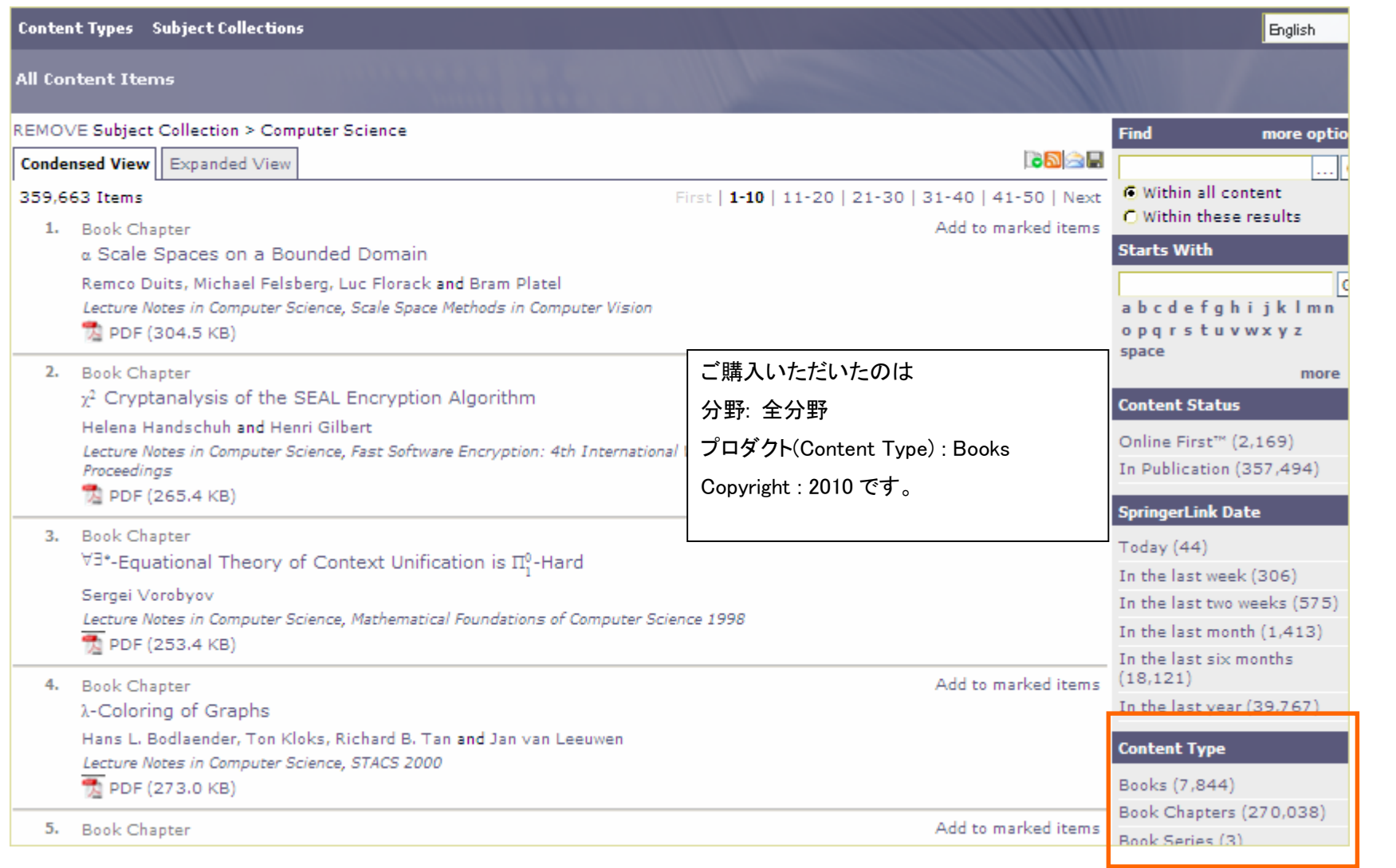

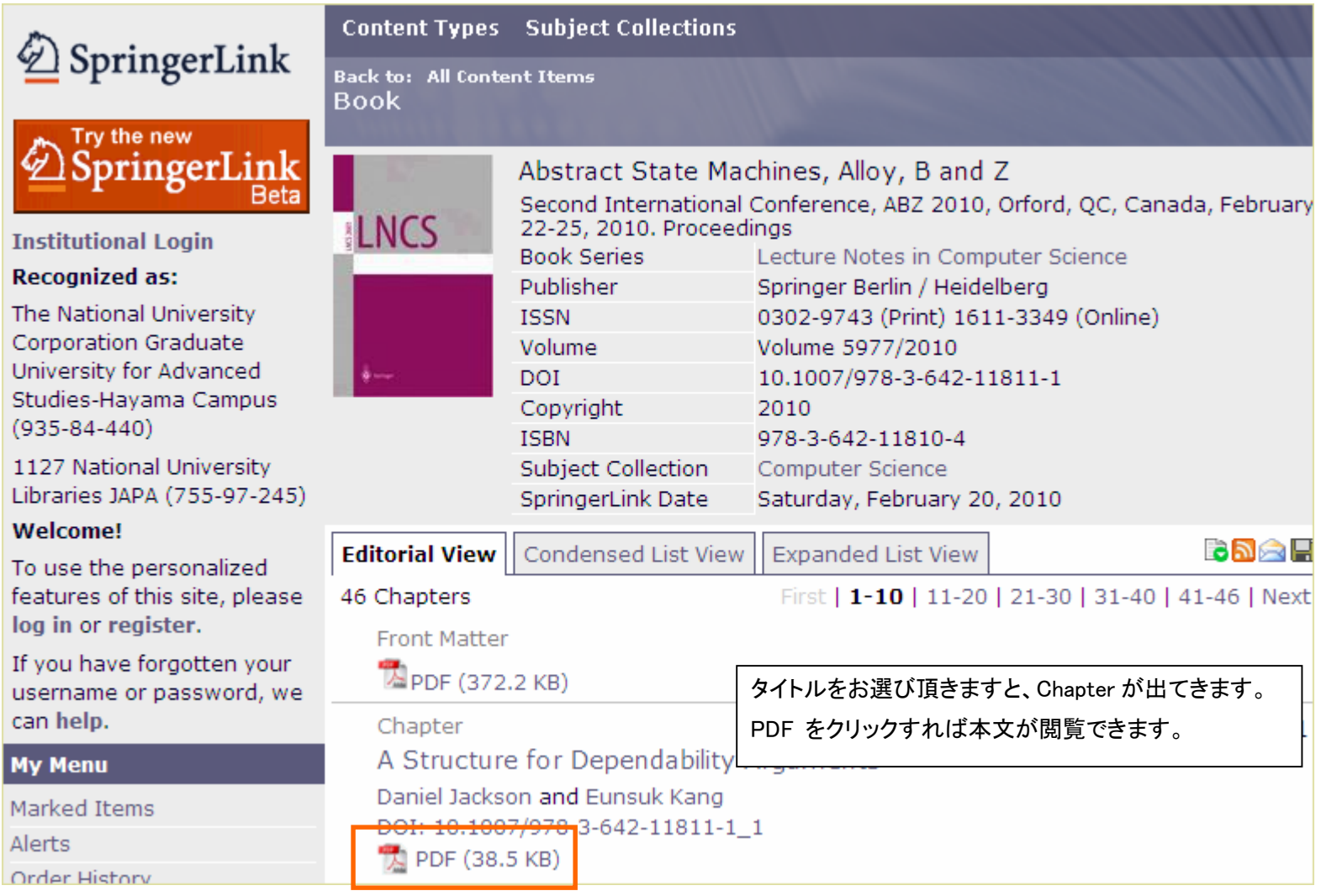